СОГЛАСОВАНО Директор МБУ ДО «СЮТ» \_\_\_\_\_\_\_\_\_\_\_З.А. Качалкина  $\frac{1}{2015}$   $\frac{1}{2015}$   $\frac{1}{2015}$ 

### **ПОЛОЖЕНИЕ**

#### **о проведении муниципального конкурса компьютерной графики**

декабрь 2015 года, январь 2016 года.

#### **1. ОБЩИЕ ПОЛОЖЕНИЯ**

- 1.1. Настоящее положение определяет цели и задачи муниципального конкурса компьютерной графики (далее - Art–конкурс), общий порядок организации и проведения Art-конкурса, критерии отбора работ, состав участников, подведения итогов и порядок награждения победителей и призеров.
- 1.2. Art-конкурс проводится в рамках XXI городского зимнего компьютерного фестиваля.

#### **2. ЦЕЛИ И ЗАДАЧИ:**

- 2.1. Цель конкурса: поиск одаренных учащихся, развитие творческих способностей и познавательного интереса, расширение кругозора учащихся в различных областях науки, привитие навыков самостоятельной работы.
- 2.2. Задачи конкурса:
	- выявления и оказания поддержки одаренной молодежи в сфере компьютерного графического образования, в разработке оригинальных проектов;
	- повышение интереса учащихся к использованию компьютерных программ в учебной и будущей профессиональной деятельности и для расширения творческих возможностей;
	- демонстрация учащимися умений и навыков использования компьютерной графики;
	- стимулирование работников учреждений образования к деятельности, направленной на внедрение информационных технологий в творчество учащихся.

### **3. ОРГАНИЗАТОРЫ КОНКУРСА**

3.1. Организатором Art-конкурса являются Муниципальное бюджетное учреждение дополнительного образования «Станция юных техников» (далее МБУ ДО «СЮТ»).

#### **4. УЧАСТНИКИ КОНКУРСА**

4.1. **К участию в Art-конкурсе** приглашаются учащиеся 1 - 11 классов, представляющие государственные, негосударственные общеобразовательные учреждения (школы, лицеи, гимназии) или учреждения дополнительного образования (центры детского и юношеского творчества и т.п.) ЗАТО Железногорска.

4.2. Участники разделяются организаторами на пять возрастных групп:

- Учащиеся 1 классов;
- Учащиеся 2–3 классов;
- Учащиеся 4-5 классов;
- Учащиеся 6-8 классов;
- Учащиеся 9-11 классов.

В зависимости от количества участников возрастные рамки групп могут быть изменены.

## **5. УСЛОВИЯ УЧАСТИЯ И ТРЕБОВАНИЯ КОНКУРСА**

5.1. Art-конкурс проводится в **ЗАОЧНОЙ** форме.

### 5.2. Тема конкурса: «**ИСТОРИИ ОДНОГО МИРА**».

Десятки тысяч лет, человек стремился приручить как можно больше различных животных, ведь мир фауны настолько огромен и разнообразен! При этом многие забывают, что как и у человека, у каждого животного есть свой особенный характер.

А представьте себе, что эволюция пошла в другом направлении и царем природы стал не человек, а например… рептилии! Или как в известном фильме «Планета обезьян» в мире главенствуют - приматы. А может быть сразу несколько видов живых организмов заняли место людей? Представим себе такой параллельный мир!

Вот, например президент развитой страны, но только выглядит он как бульдог! И одет он в самый модный костюм, в галстуке с рисунком в виде косточек. А кто берет у него интервью? Элегантная журналистка кошечка, блондинка из Сиама. Или вот известный телеведущий аллигатор! Представляет зрительному залу участников телепроекта «МяуГолос».

Участникам предлагается пофантазировать, представить себе такой удивительный и прекрасный мир волшебной страны, в которой правят любовь и доброта, где животные и птицы говорят и мыслят подобно людям пользуются современными средствами связи, занимаются спортом, политикой, водят автомобили, но только людей в этом мире нет. Как выглядел бы такой мир?

- 5.3. Участникам предлагается, в выбранной программной среде, создать статичную графическую работу.
- 5.4. Art-конкурс проводится в **ДВУХ** номинациях:
	- **Компьютерный рисунок** растровый или векторный рисунок по теме конкурса, выполненный полностью самостоятельно с помощью любого программного средства**.**
	- **Компьютерный коллаж** создание целого изображения из ряда отдельных фрагментов изображений и других графических элементов путем их наложения на основной фон композиции с разными типами смешивания и прозрачности.

5.5. К участию в Art-конкурсе принимаются только завершенные оригинальные графические произведения, отвечающие целям, задачам и тематике Art-конкурса.

От каждого участника принимается не более двух работ. Коллективные работы к Art-конкурсу не допускаются.

5.6. Первичным критерием отбора на Art-конкурс является соответствие размера изображения одному из стандартных разрешений монитора.

5.7. **Работа сдается в растровом или векторном формате с ОБЯЗАТЕЛЬНЫМ** предоставлением исходного файла (файла среды изготовления программы, с открытыми слоями).

Например:

- Работы, выполненные в программе Adobe Photoshop, представляются в электронном виде – исходный файл с расширением .psd без слияния слоев, т.е. исходный рабочий вариант и файл с расширением .jpg;
- Работы, выполненные в программе CorelDRAW, представляются в электронном виде – исходный файл с расширением .cdr и файл с расширением .jpg.
- 5.8. Для возрастной категории участников 6-8, 9-11 классов **НЕ ДОПУСКАЮТСЯ** к участию работы, выполненные в графическом редакторе Paint.

# **6. КРИТЕРИИ ОЦЕНКИ КОНКУРСНЫХ РАБОТ**

### **Каждая работа будет оцениваться жюри по следующим критериям:**

- *соответствие предложенной тематике*;
- *оригинальность работы* оценивается оригинальность раскрываемой работой темы, глубина идеи работы, образность, индивидуальность творческого мышления;
- *сюжет и композиция* оценивается наличие и оригинальность сюжета, его смысловая законченность и качество композиционного решения;
- *качество художественного исполнения* оценивается художественный уровень произведения, дизайн элементов оформления, гармоничное цветовое сочетание;
- *качество и сложность технического исполнения работы* оценивается обоснованность и рациональность выбора использованных инструментов и средств, оригинальность используемых средств;
- *соответствие этическим нормам и правилам*;
- *особое мнение жюри*.

## **7. ПРОЧИЕ УСЛОВИЯ**

**К работам прилагается текстовый файл, оформленный согласно Приложению 1.**

Работы, которые не отвечают техническим требованиям или по независящим от организаторов Art-конкурса причинам не запускаются для демонстрации – в Artконкурсе не участвуют.

Ответственность за соблюдение авторских прав работы, участвующей в Artконкурсе, несет участник, предоставивший данную работу на Art-конкурс.

Предоставляя свою работу на Art-конкурс, авторы автоматически дают право оргкомитету Art-конкурса на использование присланного материала в некоммерческих целях (размещение в Интернете, в печатных изданиях, на выставочных стендах и т.п.).

## **8. СРОКИ И ПОРЯДОК ПРОВЕДЕНИЯ КОНКУРСА**

### **Art-конкурс проводится в период декабрь, 2015 года – январь, 2016 года.**

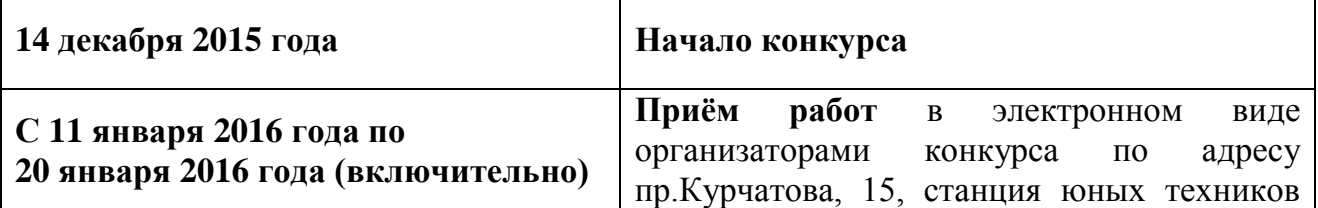

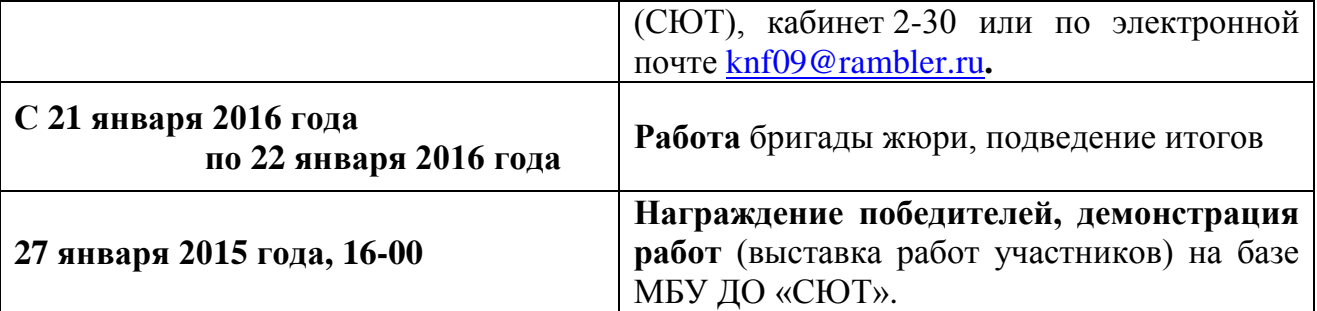

## **9. ПОРЯДОК ОПРЕДЕЛЕНИЯ ПОБЕДИТЕЛЕЙ И ПРИЗЁРОВ**

- 9.1. Каждый участник Art-конкурса получает «Сертификат участника».
- 9.2. По итогам работы жюри в каждой возрастной группе по каждой номинации будут определены победители. Победители (занявшие I-III место), а также два Лауреата награждаются дипломами Art-конкурс.
- 9.3. Жюри оставляет за собой право не присуждать места, если уровень работ будет не удовлетворительный.
- 9.4. Награждение проводится за счёт средств Муниципального бюджетное учреждения дополнительного образования «Станция юных техников» согласно смете по проведению Art-конкурса.
- 9.5. Работы победителей Art-конкурса могут в дальнейшем использоваться в некоммерческих целях (репродуцирование работ для нужд и в целях рекламы Artконкурса, в методических и информационных изданиях, в полиграфической продукции, на наружных носителях в местах массового пребывания людей).

## **10. ЖЮРИ И ОРГКОМИТЕТ**

- 10.1. Конкурсная комиссия (жюри) формируется из числа привлеченных специалистов – независимых экспертов.
- 10.2. Каждая работа рассматривается несколькими экспертами. Экспертные оценки являются окончательными, система апелляций не предусмотрена.
- 10.3. Оргкомитет Art-конкурса располагается по адресу: г.Железногорск, проспект Курчатова, 15, каб. 2-30 (МКОУ ДОД СЮТ). Ответственное лицо – Серебрякова Наталья Владимировна. Контактный телефон: 72-52-75, Е-mail: [knf09@rambler.ru.](mailto:knf09@rambler.ru)
- 10.4. Информация о Art-конкурсе размещена на сайте http://edu.k26.ru/ в разделе «Одаренные дети» и на сайте МБУ ДО «СЮТ» www[.syt.ru.](http://syt.ru/)

Приложение 1

к Положению о проведении ART-конкурса компьютерной графики в рамках XXI городского зимнего компьютерного фестиваля

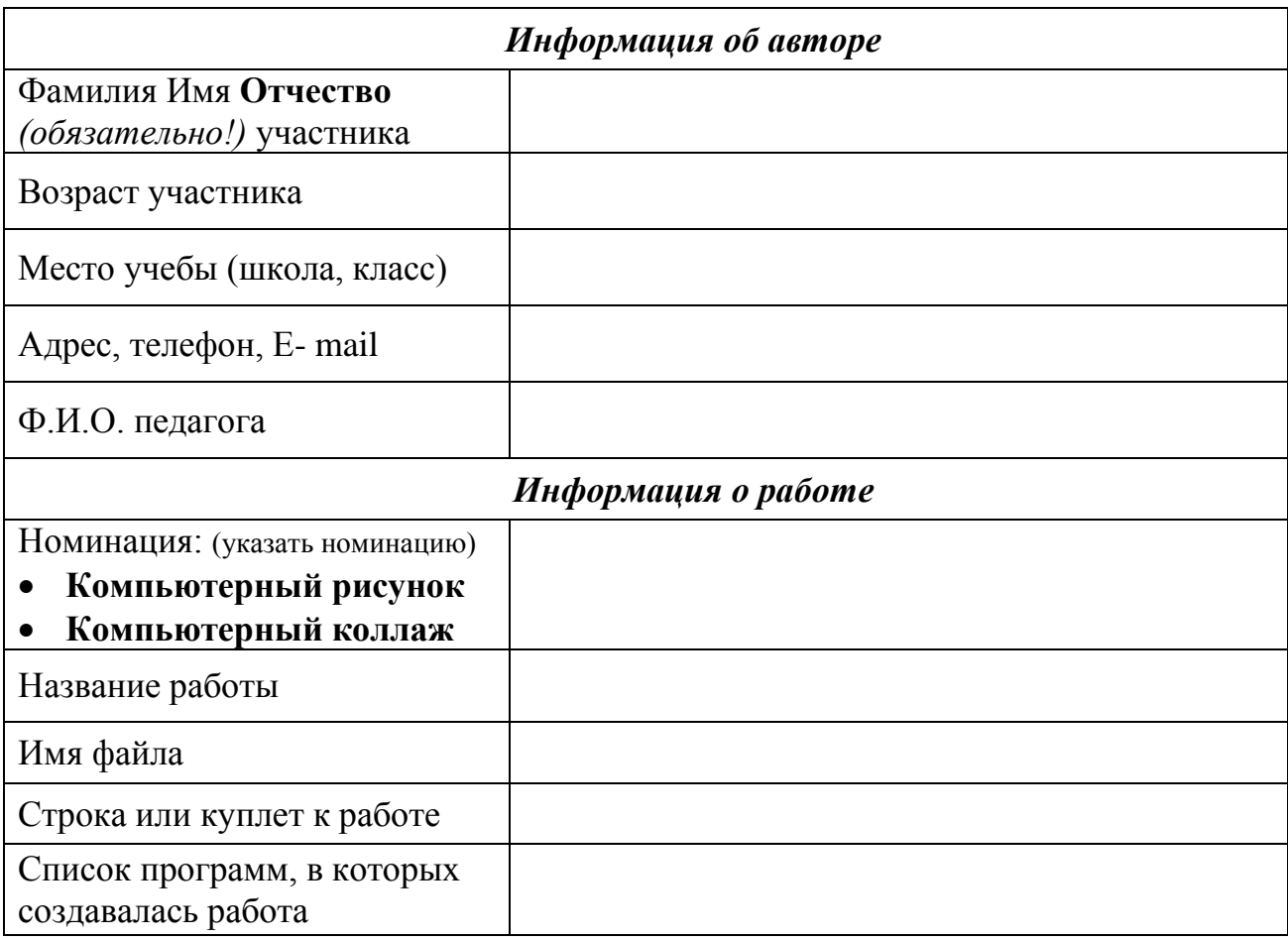

Заполнение всех полей заявки является **ОБЯЗАТЕЛЬНЫМ** условием.

Дата подачи заявки: «\_\_» \_\_\_\_\_\_\_ 201\_ г.